Taxe паспорт громадянина хкраїни Прізвище Smemera паспорт гражданина хкраины mexcanonibria 25 sucmona Місце народженн. **HACOPURROBCER** Duinnonent SERROL ODE Ana Communica nacnopra Tocec. M.O. May Brigno z operindredre Support in Jac .<br><del>П</del>різвище/Фамилия Inamosia expangnobria <u> X2 z</u> Дата на боження/Дата рождения ародження/Место рождения THe  $\mathcal{Z}$ pp are та/Подпись владельца паспорта Підпис власника остного лица 2422 221CMB 200.  $\frac{1}{2}$  $\overline{\boldsymbol{3}}$ 3 rigno 3 operinquerie Bac. V.D Mia

Bepæris og reinpolitioner PBP IMC<br>Topain 8 Duiger rempolition och Honey SORMOOTHOZO AWYA bimyle / angevee 2013 Підпис власника паспорта/Подпись владельца паспорта  $\overline{5}$  $\boldsymbol{4}$ 16.AWA Brigno z operindicade Bac Su.D Mal- $\ddot{\bullet}$ ЕМЕЙНОЕ ПОЛОЖЕНИЕ МІСЦЕ ПРОЖИВАННЯ / МЕСТО ЖИТЕЛЬСТВА Верхньодніпровський РБ УМВС України в Днігіфопетровській області RIZHIE KOCTERILL MICLIE ПРОЖИВАННЯ ЗАРЕВСТРОВАНО ЗА АДРЕСОК de Berxnoognimobere apob Tecnaeth AramoniaBus 19 10 11 opennement Fac UM.D May Trigno

## ДУБЛІКАТ

## KAPTKA

Фізичної особи — платника податків

## ВЕРХНЬОДНІПРОВСЬКА ОБ"ГДНАНА ДЕРЖАВНА ПОДАТКОВА ІН

nosiдомляє, що БАС ТЕТЯНА ОЛЕКСАНДРІВНА дата народження 25.11.1982

 $\hat{a}$ 

одержав(ла) ідентифікаційний номер 3027902442.

наданий Державною податковою адміністрацією України

(картка видана для пред'явлення до органів державної реєстрації, уст<u>ан</u>ов банків та інших).

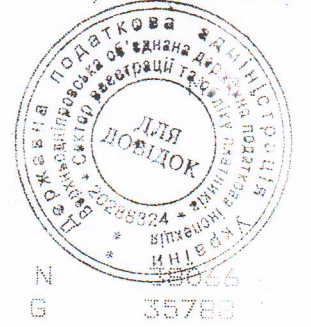

n ta m

**J.B.SABMOPOAHA** 

(прізвище та ініціали начальника відділу)

28.07.2008

( дата видачі Картки ).

Brigno z opérinairem Toac en O Mal-